## Arlington Middle School Athletics

## **Swim / Dive**

Practice - February 26, 2024 Meets - following warm-ups, approximately 3:45pm \*Tri Meets - only bring athletes who are swimming in this meet; not full team

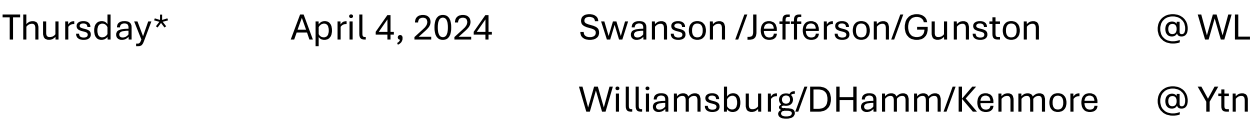

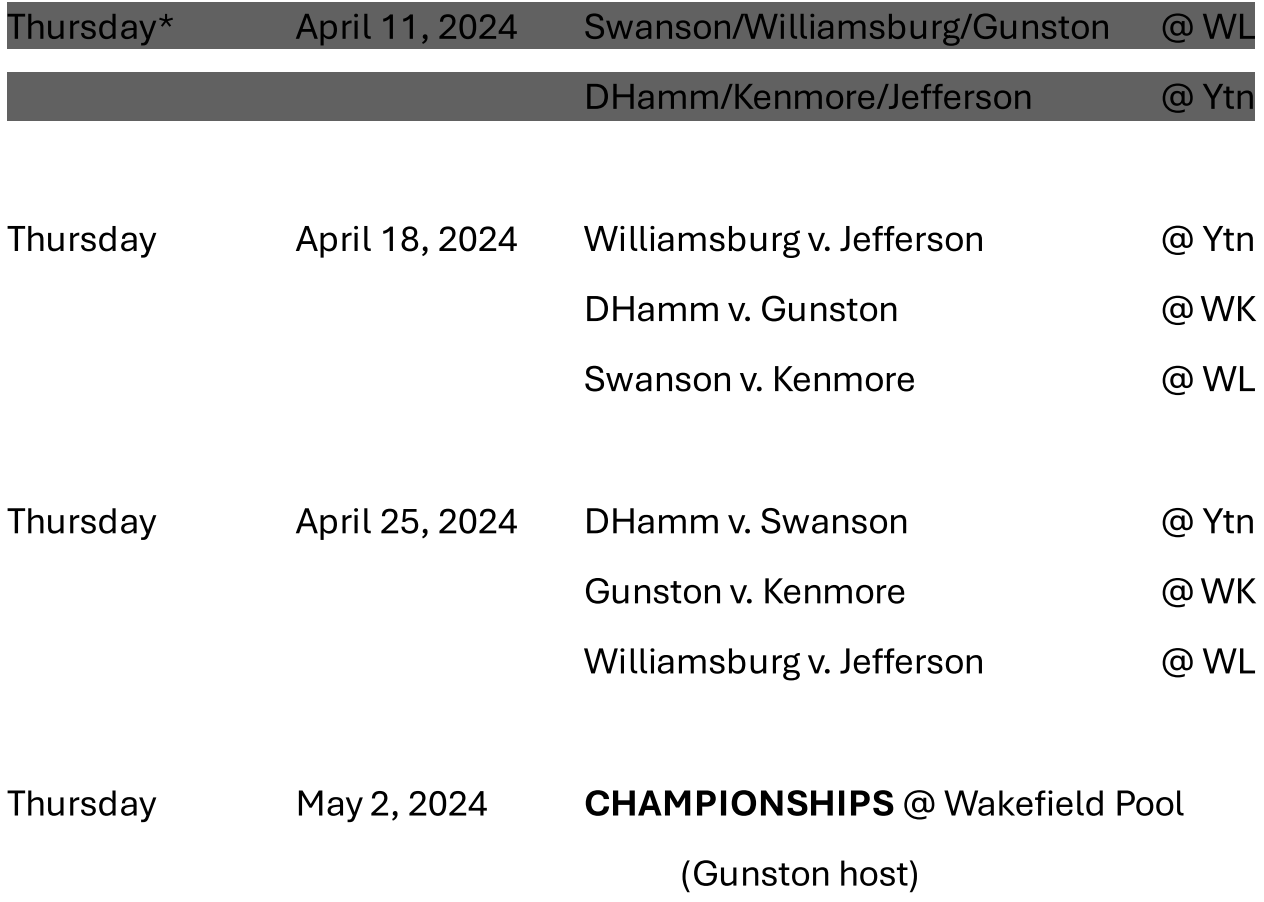

3/14/2024